#### slido.com Warm Up code: #su\_cse123public static int recursiveMystery(int n) { if  $(n \leq 1)$  { return 1;  $}$  else  $\{$ return recursiveMystery(n: n - 2) +  $recursiveMystery( n: n - 1);$ What's the output of

## recursiveMystery(5)?

# Recursive Programming

Hitesh Boinpally Summer 2023

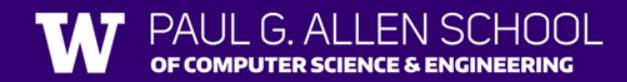

## Agenda

- Recursion Review
- Practice
- Recursion with Files

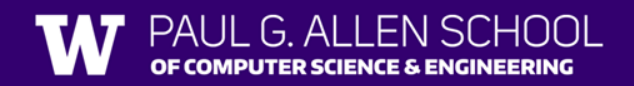

## Agenda

- Recursion Review
- Practice
- Recursion with Files

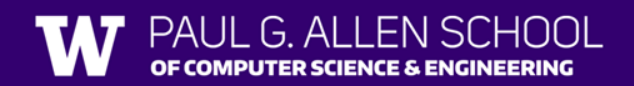

### Road Map - Recursion

- Friday
	- Introduce idea of "recursion"
	- Goal: Understand idea of recursion and read recursive code
- Tuesday
	- Practice reading recursive code
- Wednesday (Today)

PUTER SCIENCE & ENGINEERING

- More complex recursive examples
- Goal: Identify recursive structure in problems and write recursive code
- Thursday
	- Practice writing recursive code

#### Recursion Intro

- **Recursion:** Defining something in terms of itself
- **Recursive Programming:** Writing methods that call themselves to solve problems
	- Helpful to solve specific problems
	- Equally as powerful as iterative solutions

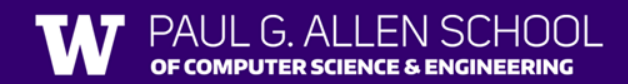

## Recursive Programming

Two cases to always keep in mind:

- **1. Base Case:**
	- Stopping point, how to know we're "done"
	- Easiest / smallest thing to calculate
- **2. Recursive Case:**
	- Do "one step" of the problem
	- Pass on the work to the next method call
- Some problems may have multiple base / recursive cases!

```
public int method(int n) {
   if (n \leq 1) {
       return 1;
   else {
       return method(n - 2) + method(n - 1);
    }
}
   n 5
```
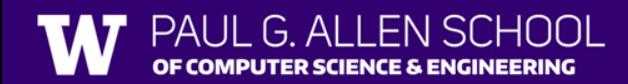

```
public int method(int n) {
   if (n \leq 1) {
       return 1;
   else {
       return method(n – 2) + method(n – 1);
    }
}
    n 5
```
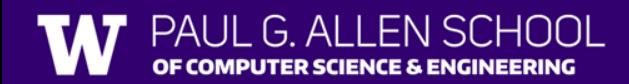

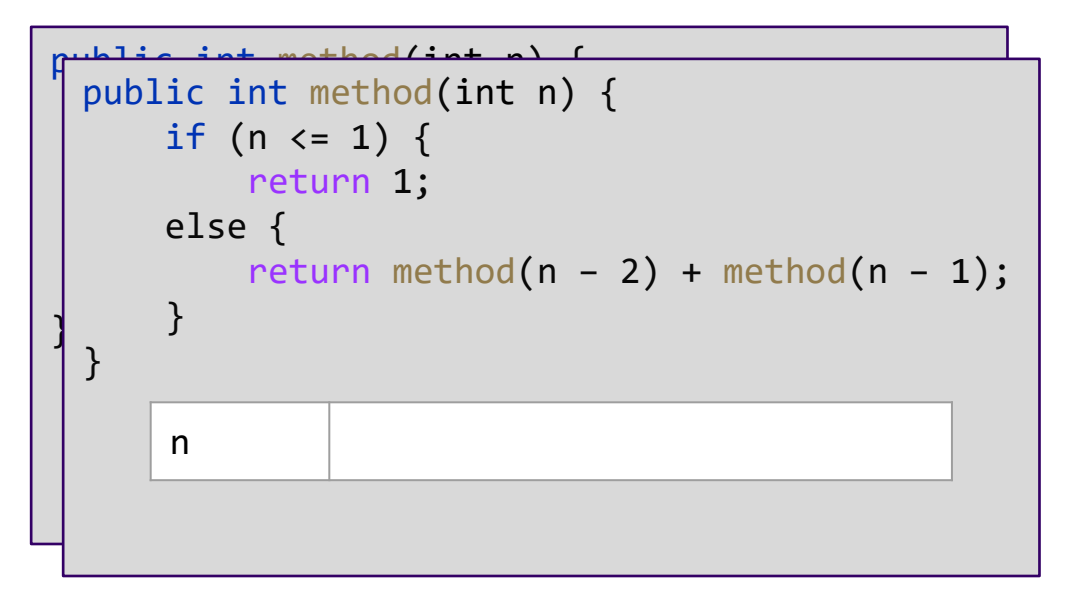

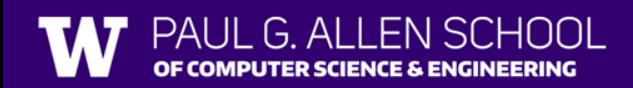

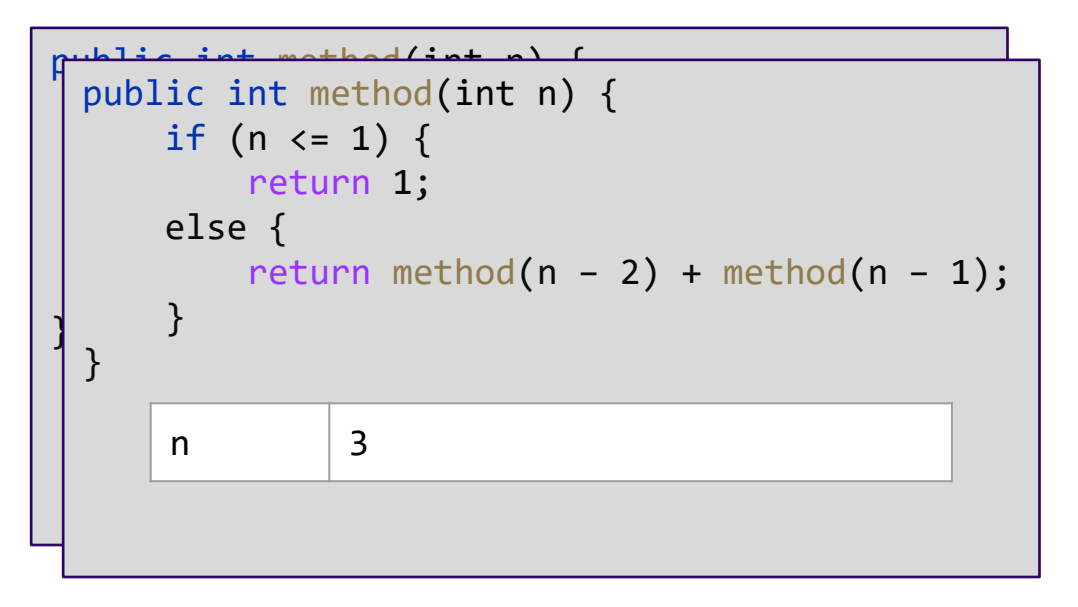

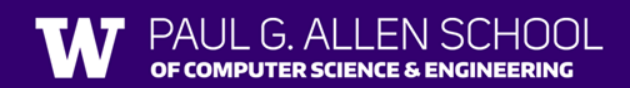

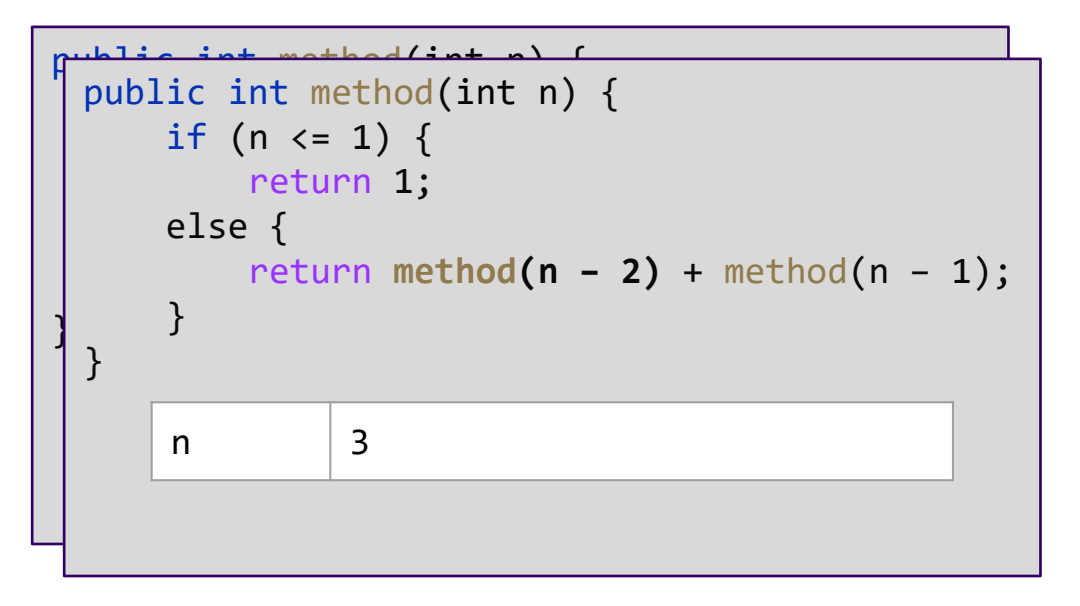

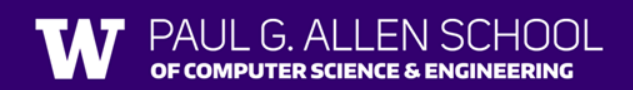

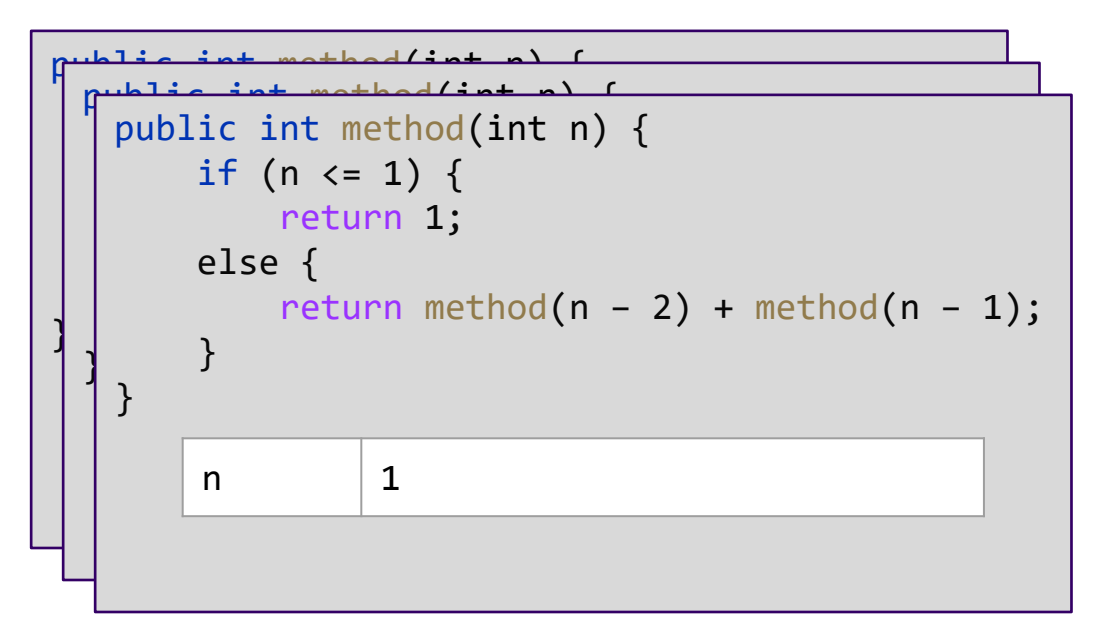

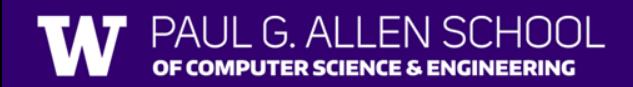

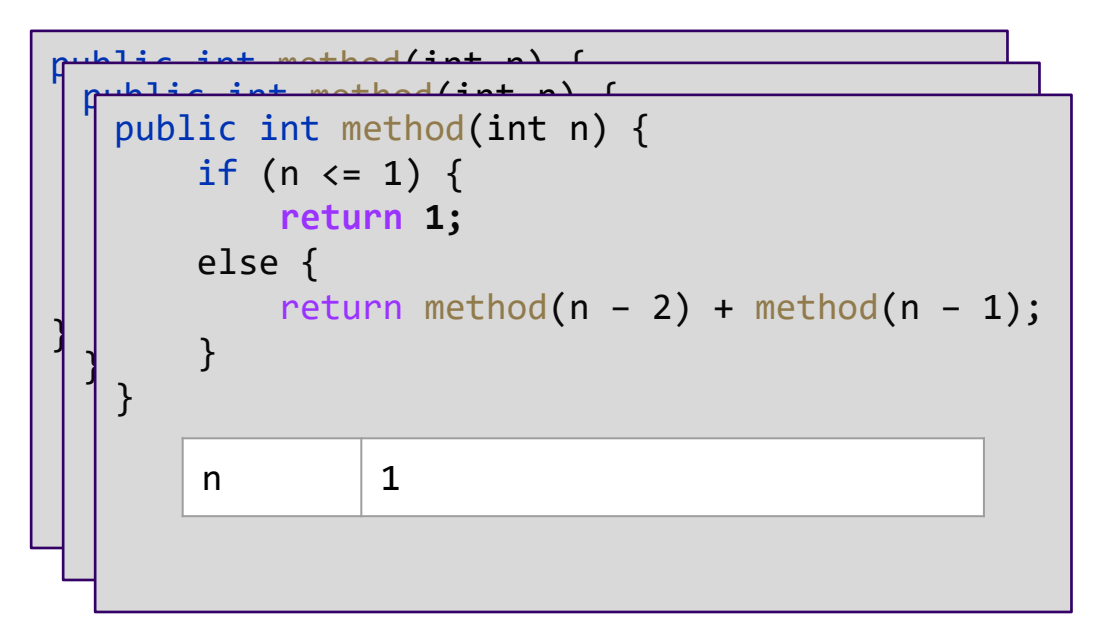

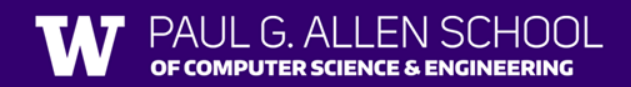

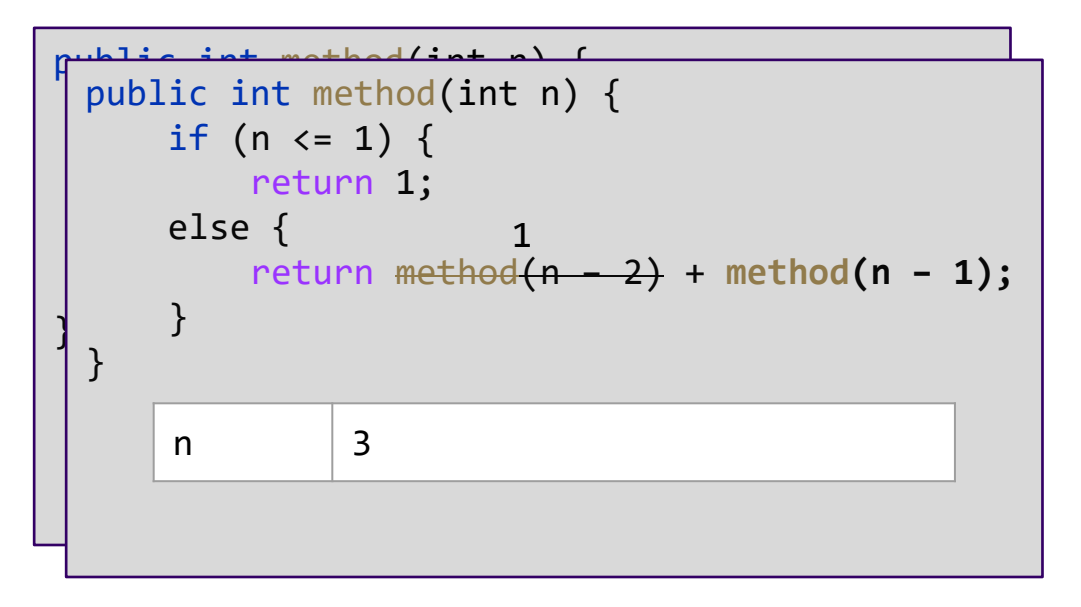

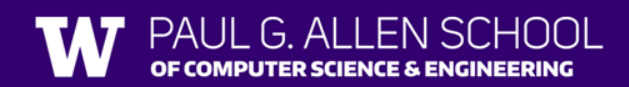

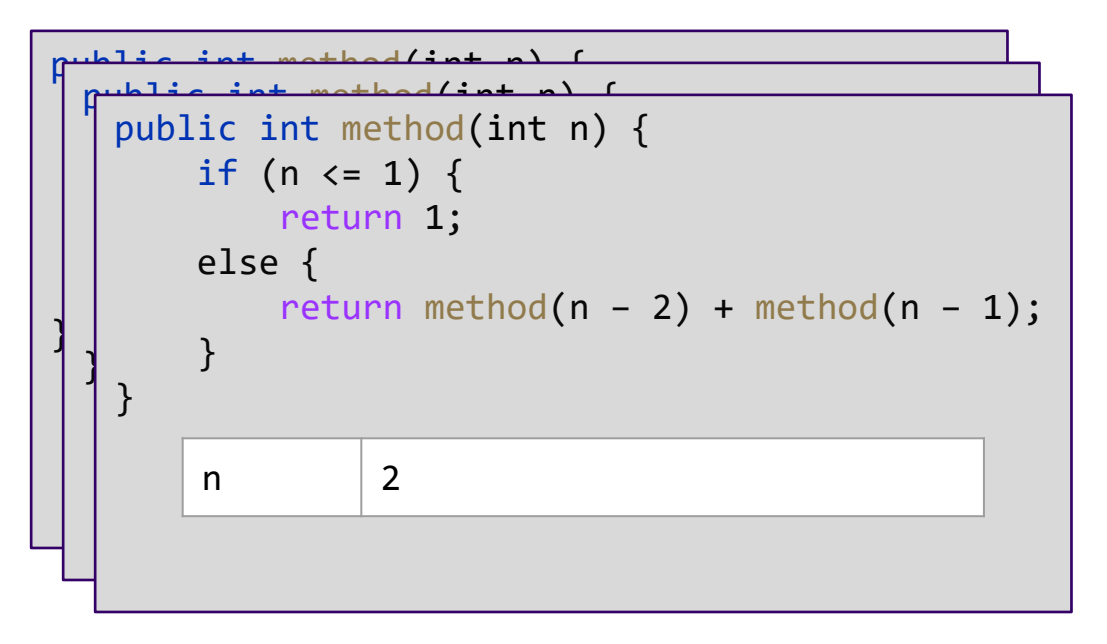

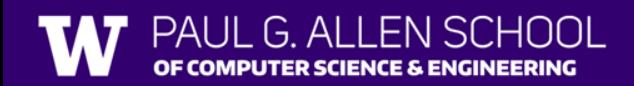

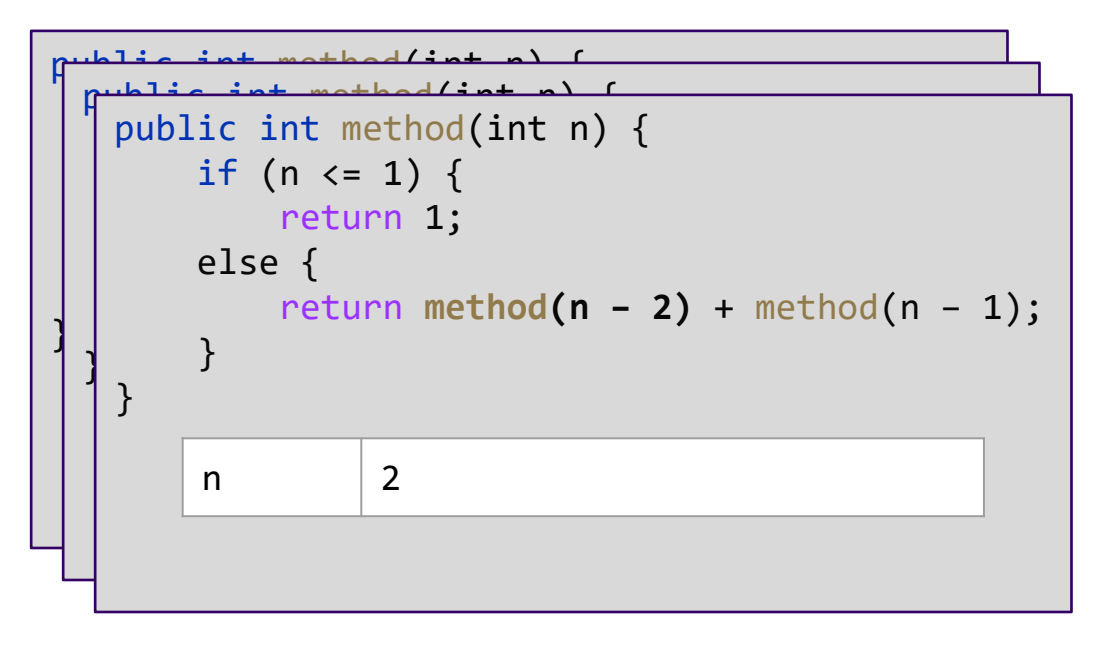

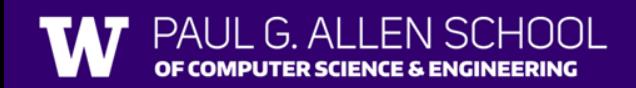

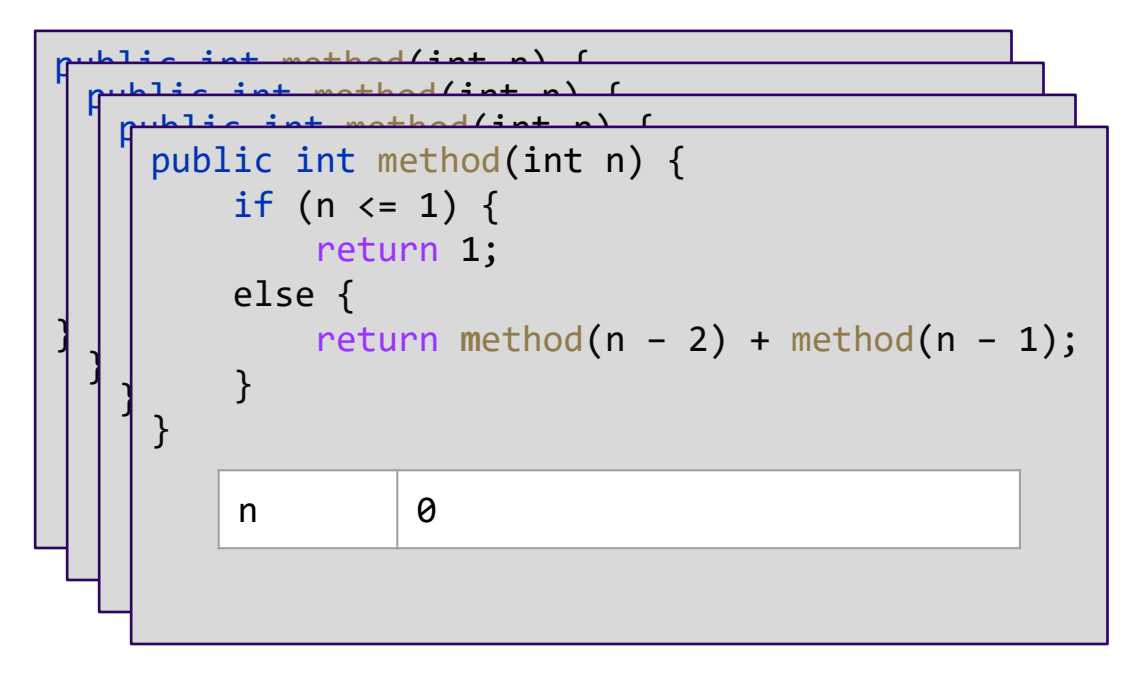

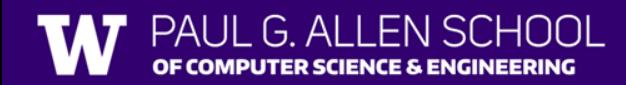

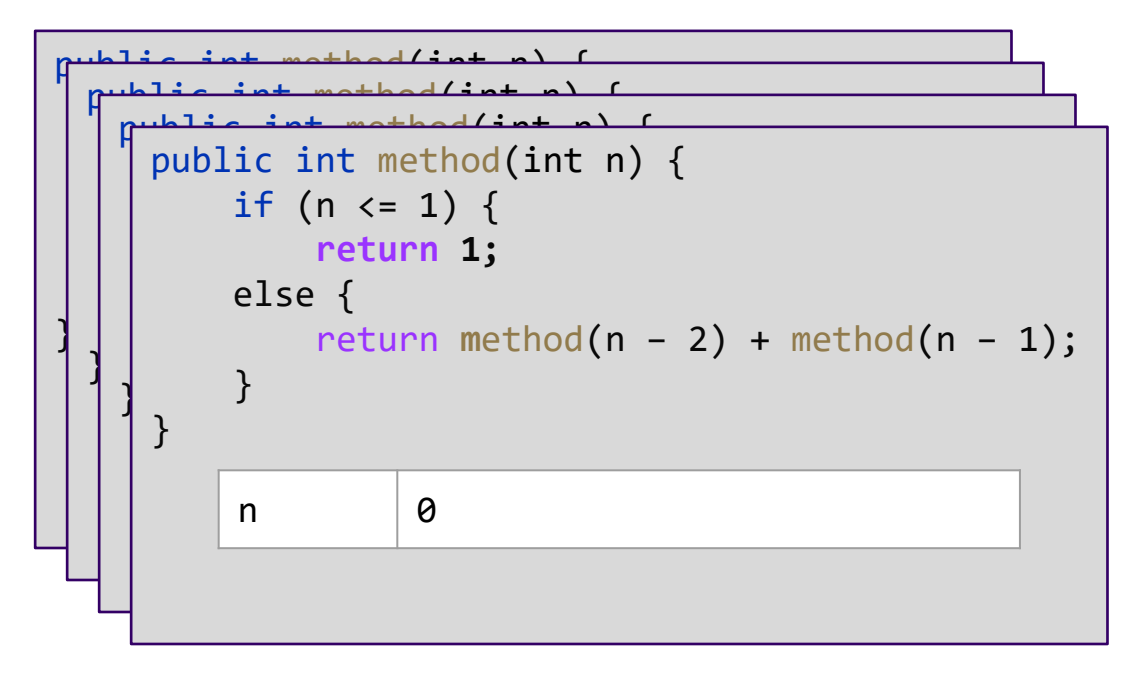

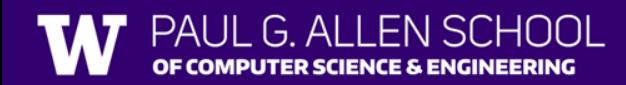

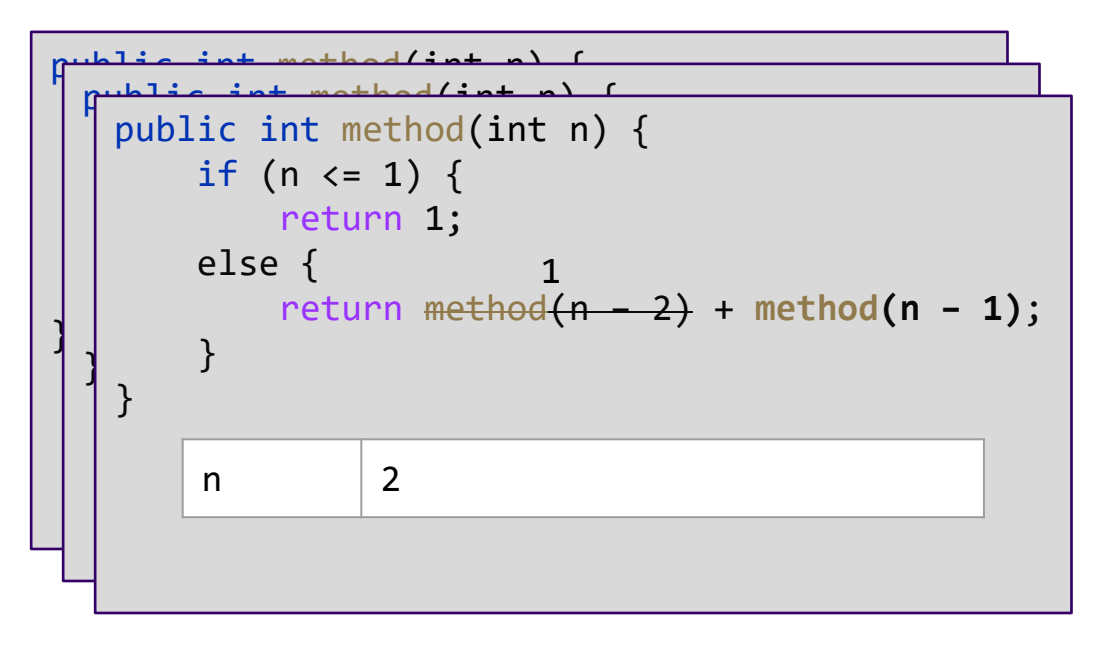

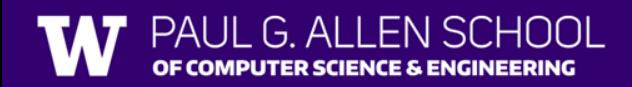

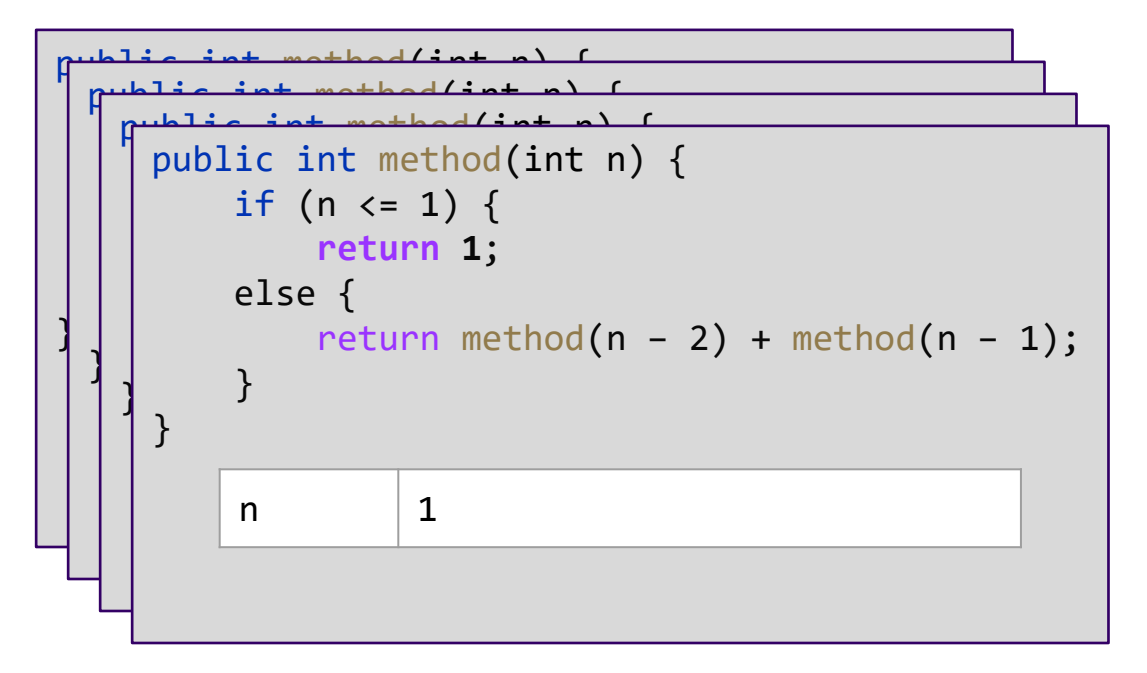

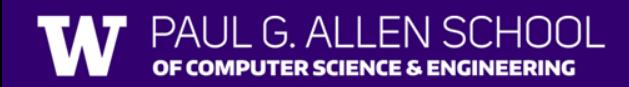

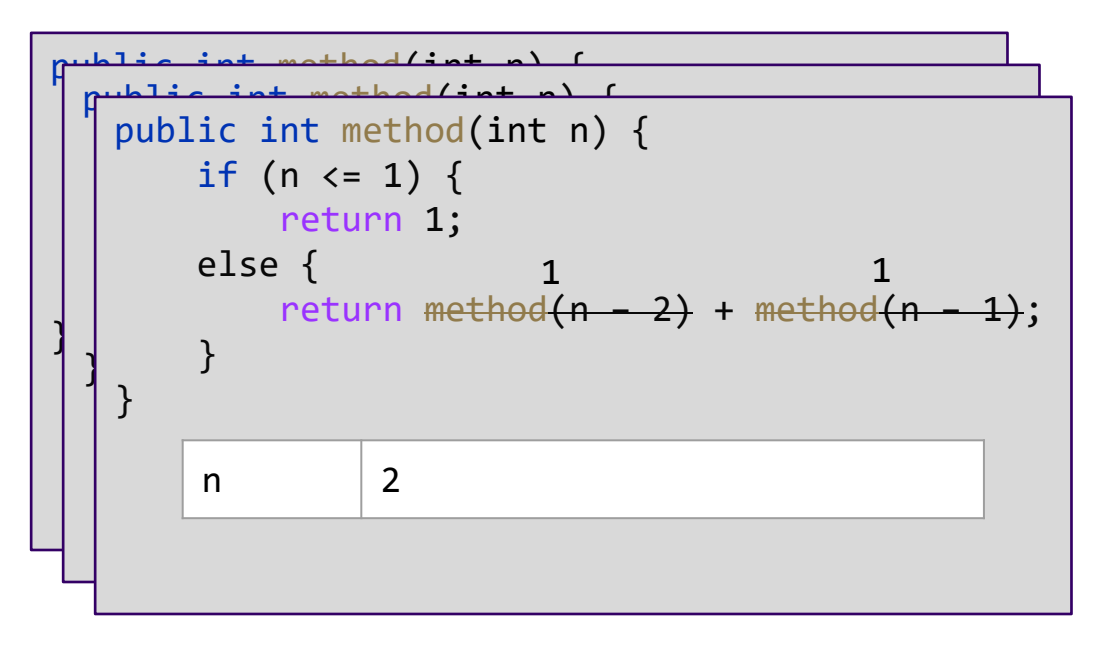

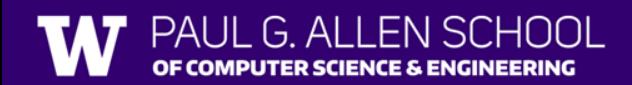

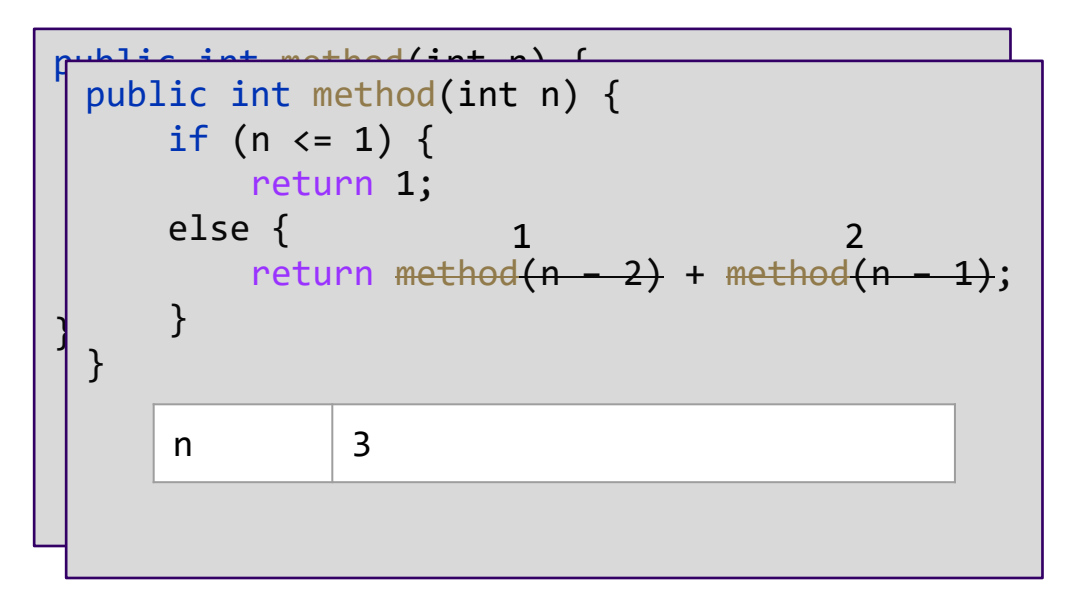

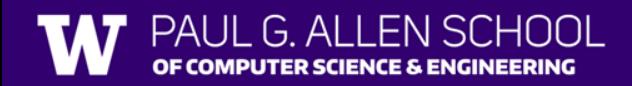

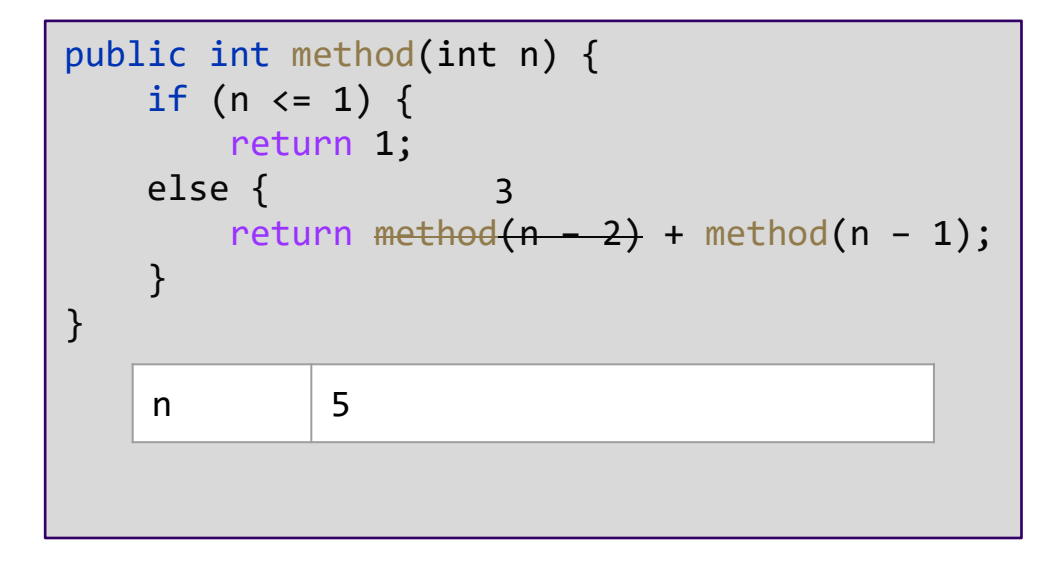

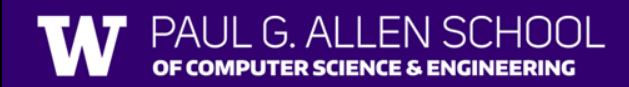

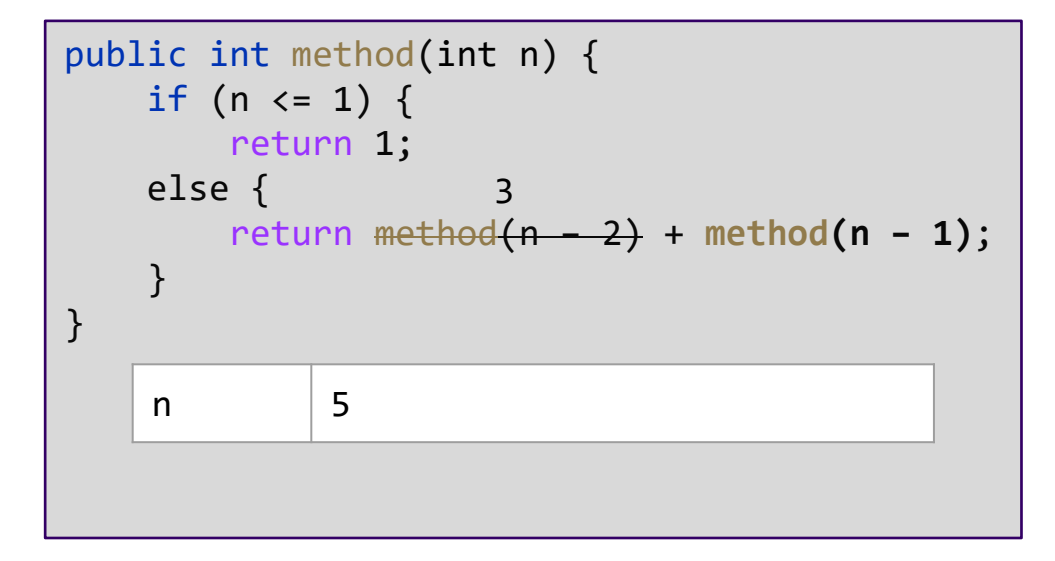

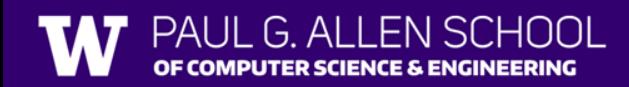

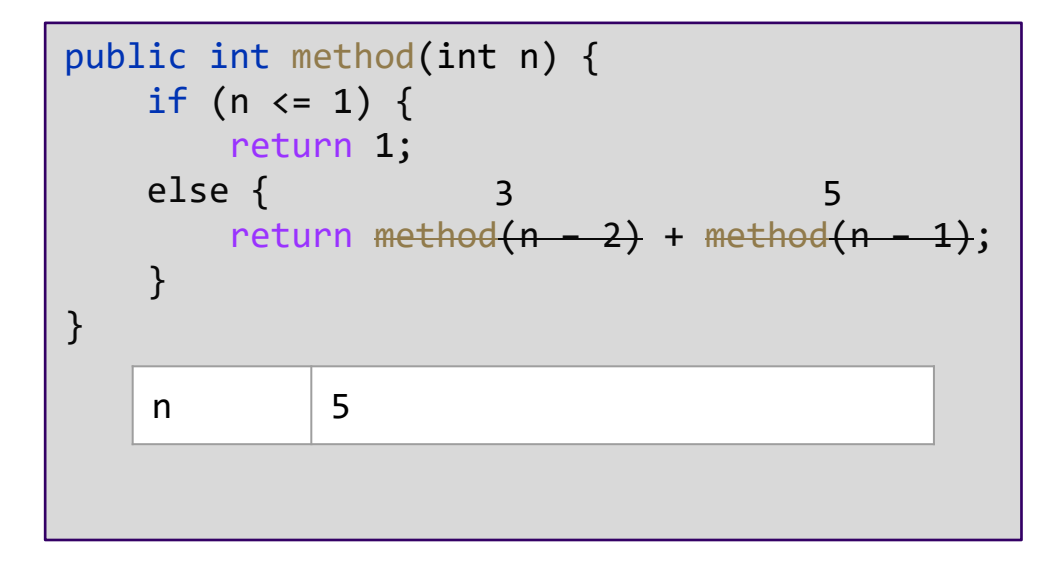

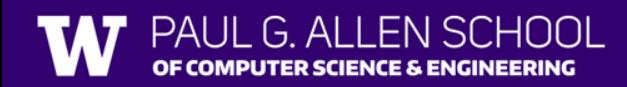

## Agenda

- Recursion Review
- Practice
- Recursion with Files

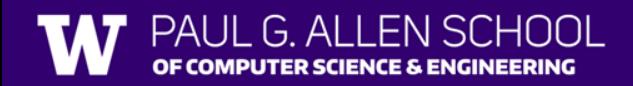

## Agenda

- Recursion Review
- Practice
- Recursion with Files

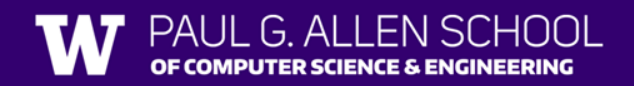

#### Recursion with Files

Exercise: Write a recursive method print that takes in a File and prints out information about it.

- If the File object represents a normal file print its name
- If the File object represents a directory, print out its name and information about every file/directory inside of it indented by a level.

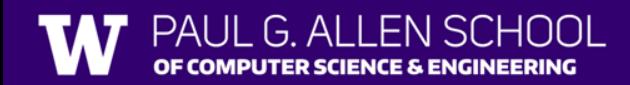

#### Recursion with Files

Exercise: Write a recursive method print that takes in a File and prints out information about it.

- If the File object represents a normal file print its name
- If the File object represents a directory, print out its name and information about every file/directory inside of it indented by a level.

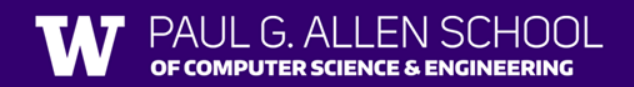

#### Recursion with Files

Exercise: Write a recursive method print that takes in a File and prints out information about it.

- If the File object represents a normal file print its name
- If the File object represents a directory, print out its name and information about every file/directory inside of it indented by a level.

```
123_folder
    assignments
        warm-up
        mini-git
    practice
        lesson1
        lesson2
    syllabus
    LinkedIntList
```
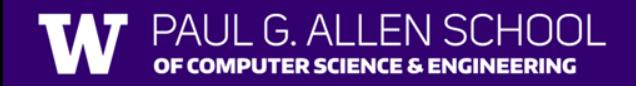

### Definition of a File

- A File is either:
	- 1. A simple file
	- 2. A directory containing more files
- A directory can be nested to any depth

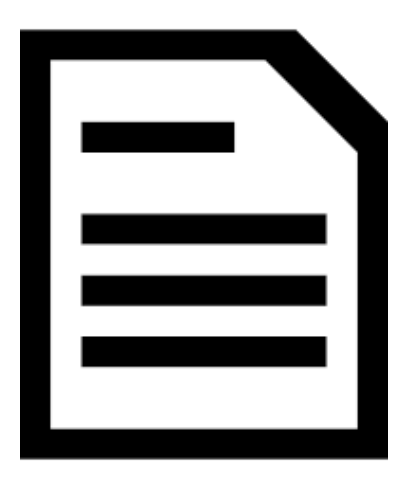

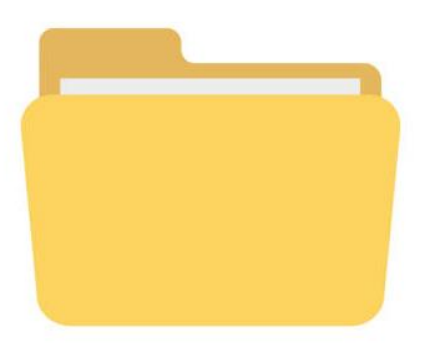

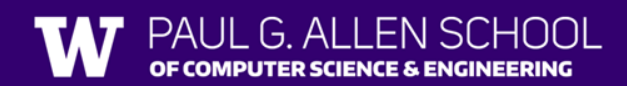

### File Methods

- $getName() Returns the name of this file$
- isDirectory() Returns whether this file is a directory or not
- listFiles() Returns a File[] of all subfiles in this directory

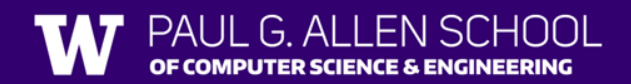

G ALLENSCHOOL IPUTER SCIENCE & ENGINEERING

```
public static void print(File file, int indent) {
    for (int i = 0; i < indent; i++) {
         System.out.print(" ");
    }
    System.out.println(file.getName());
    if (file.isDirectory()) {
         File[] subFiles = file.listFiles();
         for (File subFile : subFiles) {
             print(subFile, indent + 1);
         }
    }
\} \left| \begin{array}{ccc} f_i \\ h_i \end{array} \right| thai
       indent 0
       subFile
```
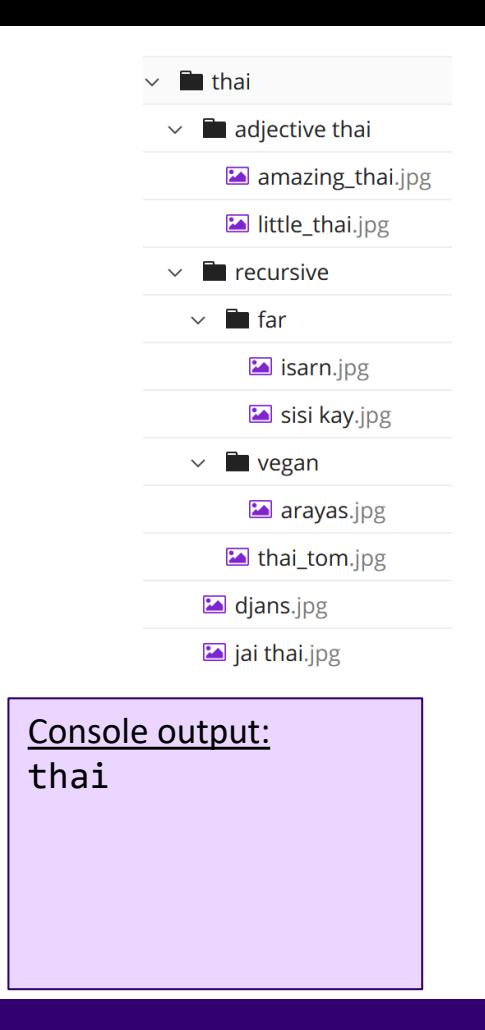

 $G$  ALLEN

PUTER SCIENCE & ENGINEERING

```
public static void print(File file, int indent) {
    for (int i = 0; i < indent; i++) {
        System.out.print(" ");
    }
    System.out.println(file.getName());
    if (file.isDirectory()) {
        File[] subFiles = file.listFiles();
        for (File subFile : subFiles) {
            print(subFile, indent + 1);
         }
    }
\} \left| \begin{array}{ccc} f_i \\ h_i \end{array} \right| thai
       indent 0
       subFile adjective thai
```
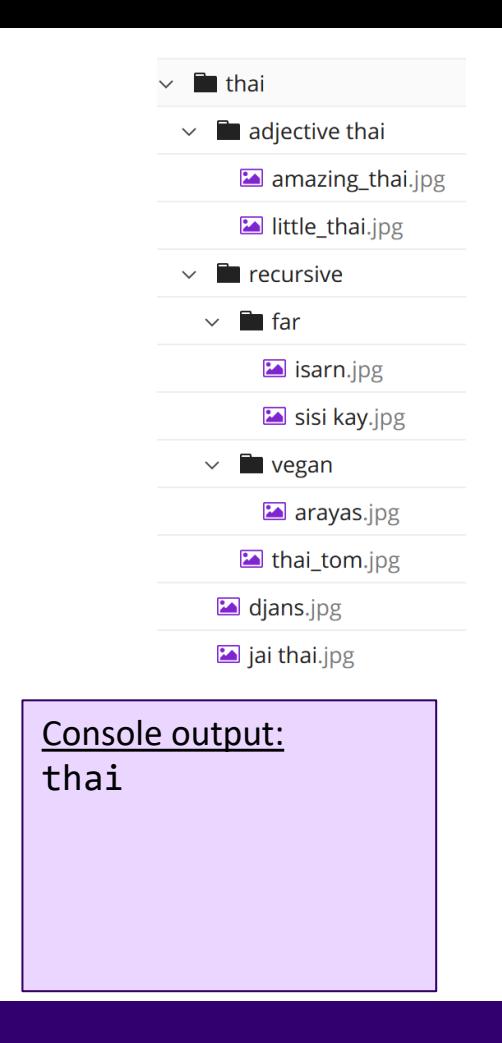

PUTER SCIENCE & ENGINEERING

```
public static void print(File file, int indent) {
   public static void print(File file, int indent) {
             for (int i = 0; i < indent; i++) {
          System.out.println(file.getName());
          >System.out.println(file.getName());
             \begin{minipage}{0.9\linewidth} \text{if (file.isDirectory())} \end{minipage}File[] subFiles = file.listFiles();
                       for (File subFile : subFiles) {
\left.\begin{matrix} \frac{1}{1} & \frac{1}{1} & \frac{1}{indent of the control of the control of the control of the control of the control of the control of the control of the control of the control of the control of the control of the control of the control of the control of th
                \overline{\phantom{a}}sub\overline{\phantom{a}}adjective that that the than \overline{\phantom{a}}System.out.print(" ");
             }
                                 print(subFile, indent + 1);
                       }
             }
   \} | file | adjective thai
                    indent 1
                    subFile
```
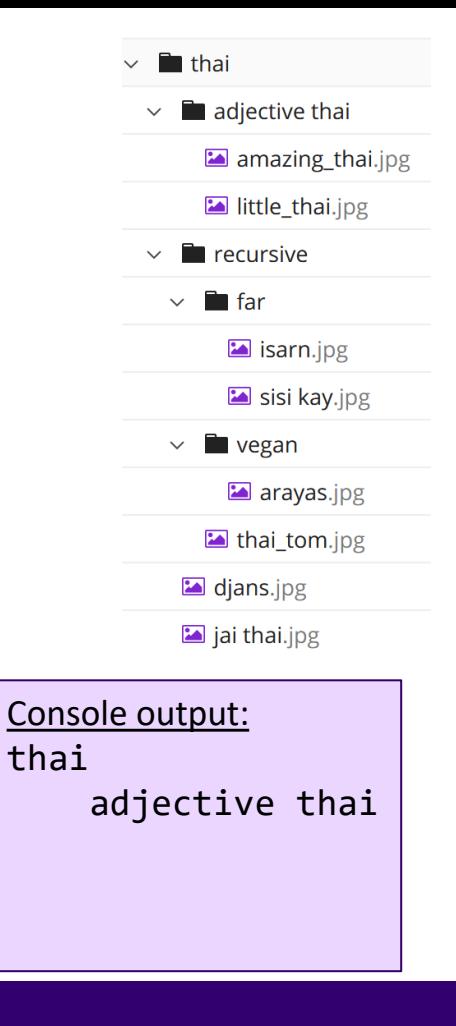

ER SCIENCE & ENGINEERING

```
public static void print(File file, int indent) {
    public static void print(File file, int indent) {
                 for (int i = 0; i < indent; i++) {
            System.out.println(file.getName());
            System.out.println(file.getName());
                 \begin{minipage}{0.9\linewidth} \text{if (file.isDirectory())} \end{minipage}File[] subFiles = file.listFiles();
                              for (File subFile : subFiles) {
\left.\begin{matrix} \frac{1}{1} & \frac{1}{1} & \frac{1}{indent of the control of the control of the control of the control of the control of the control of the control of the control of the control of the control of the control of the control of the control of the control of th
                     \frac{1}{\sqrt{1-\frac{1}{\sqrt{1-\frac{1System.out.print(" ");
                 }
                                         print(subFile, indent + 1);
                              }
                 }
                         file adjective thai
                         indent 1
                         subFile | amazing thai.jpg
```
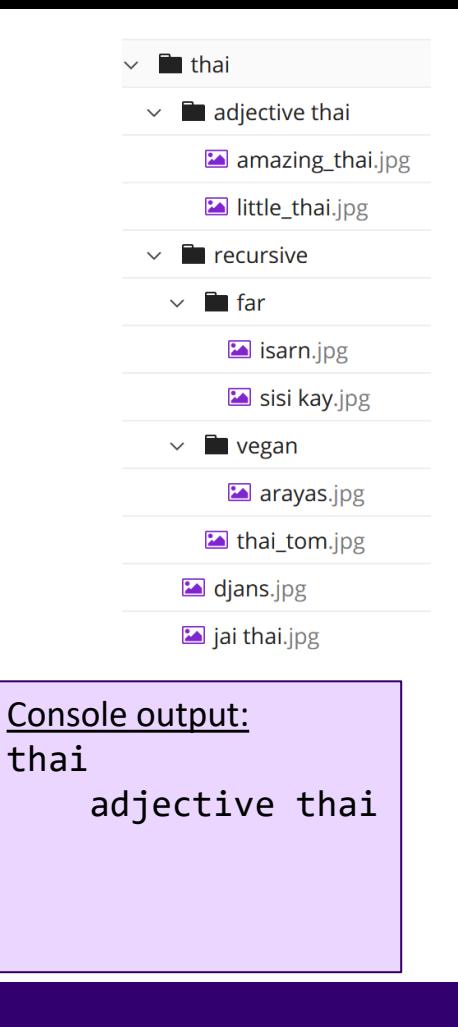

```
Lesson 6 - Summer 2023 38
            public static void print(File file, int indent) {
       <u>for the chain international contracts</u>
              on (int i = a; i < indont
       System.out.println(file.getName());
       if (file.isDirectory()) {
System.out.println(file.getName());
              \frac{1}{\pi} file is Directory()) \frac{1}{\pi}for the subFiles : subFiles : subFiles : subFiles : subFile subFile subFile subFi
                     print the subFile, index<br>In (File subFile, subFiles
\left.\begin{matrix} 1 & 1 \\ 1 & 1 \end{matrix}\right\}file
            \left| \right| indent \left| \right| \left| \right|public static void print(File file, int indent) {
     public static void print(File file, int indent) {
            for (int i = 0; i < indent; i++) {
          > System.out.println(file.getName());
            \begin{minipage}{0.9\linewidth} \text{if (file.isDirectory())} \end{minipage}File[] subFiles = file.listFiles();
                    for (File subFile : subFiles) {
  \frac{1}{1} find that the set of \frac{1}{1}indent 1970
               s = \frac{1}{\sqrt{1 - \frac{1}{\sqrt{1 - \frac{1}{\sqrt{System.out.print(" ");
            }
                           print(subFile, indent + 1);
                    }
            }
                                    amazing thai.jpg
                 indent | 2
                 subFile
```
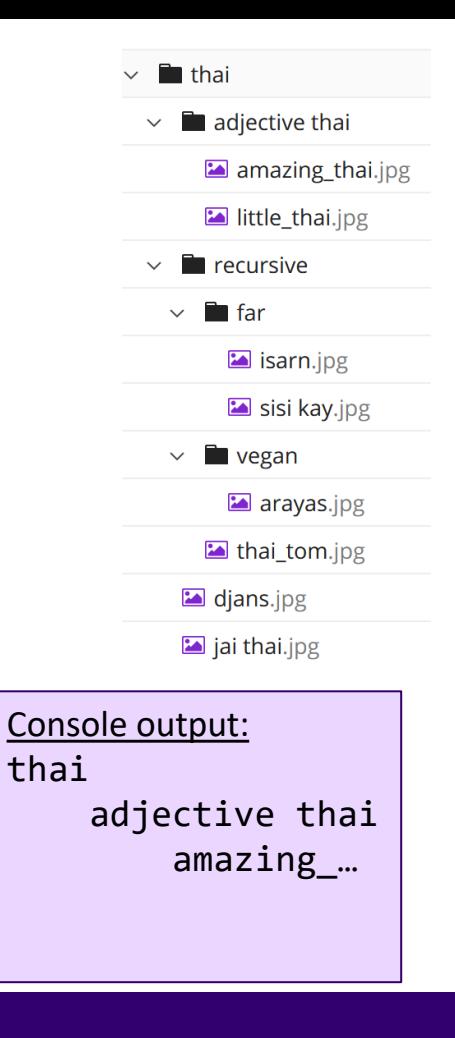

COMPUTER SCIENCE & ENGINEERING

ER SCIENCE & ENGINEERING

```
public static void print(File file, int indent) {
    public static void print(File file, int indent) {
                 for (int i = 0; i < indent; i++) {
            System.out.println(file.getName());
            System.out.println(file.getName());
                 \begin{minipage}{0.9\linewidth} \text{if (file.isDirectory())} \end{minipage}File[] subFiles = file.listFiles();
                             for (File subFile : subFiles) {
\left.\begin{matrix} \frac{1}{1} & \frac{1}{1} & \frac{1}{indent of the control of the control of the control of the control of the control of the control of the control of the control of the control of the control of the control of the control of the control of the control of th
                     \frac{1}{\sqrt{1-\frac{1}{2}}\cdot\frac{1}{\sqrt{1-\frac{1}{2}}\cdot\frac{1}{\sqrt{1-\frac{1}{2}}\cdot\frac{1}{\sqrt{1-\frac{1}{2}}\cdot\frac{1}{\sqrt{1-\frac{1}{2}}\cdot\frac{1}{\sqrt{1-\frac{1}{2}}\cdot\frac{1}{\sqrt{1-\frac{1}{2}}\cdot\frac{1}{\sqrt{1-\frac{1}{2}}\cdot\frac{1}{\sqrt{1-\frac{1}{2}}\cdot\frac{1}{\sqrt{1-\frac{1}{2}}\cdot\frac{1}{\sqrt{1-\frac{1}{2}}\cdot\frac{1}{\sqrt{1-\frac{1}{2}}\cdot\frac{1System.out.print(" ");
                 }
                                         print(subFile, indent + 1);
                             }
                 }
    \} | file | adjective thai
                         indent 1
                         subFile \vert little thai.jpg
```
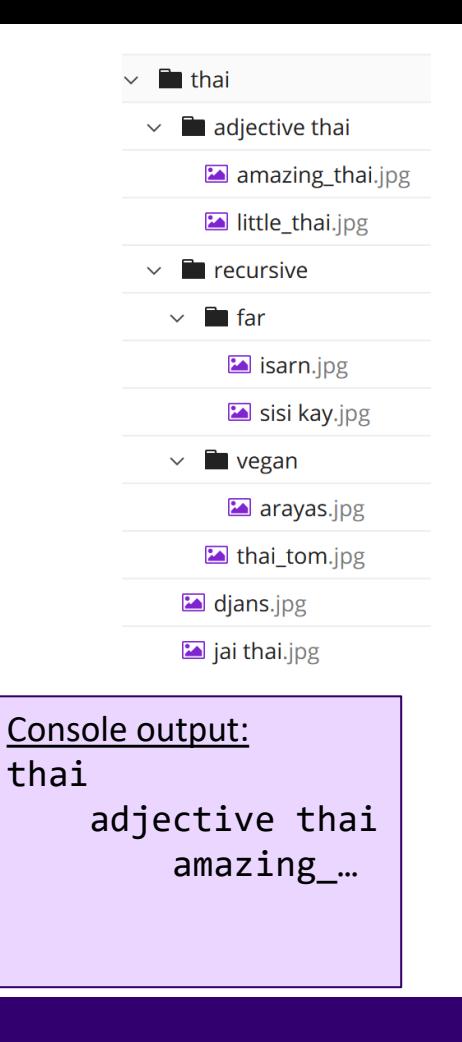

```
Lesson 6 - Summer 2023 40
            public static void print(File file, int indent) {
       <u>for the chain international contracts</u>
              on (int i = a; i < indont
       System.out.println(file.getName());
       if (file.isDirectory()) {
System.out.println(file.getName());
              \frac{1}{\pi} file is Directory()) \frac{1}{\pi}for the subFiles : subFiles : subFiles : subFiles : subFile subFile subFile subFi
                     print the subFile, index<br>In (File subFile, subFiles
\left.\begin{matrix} 1 & 1 \\ 1 & 1 \end{matrix}\right\}file
            \left| \right| indent \left| \right| \left| \right|public static void print(File file, int indent) {
     public static void print(File file, int indent) {
            for (int i = 0; i < indent; i++) {
          > System.out.println(file.getName());
            \begin{minipage}{0.9\linewidth} \text{if (file.isDirectory())} \end{minipage}File[] subFiles = file.listFiles();
                    for (File subFile : subFiles) {
  \frac{1}{1} field that the than \frac{1}{1}indent 1970
               s = \frac{1}{1-\frac{1}{1-\fracSystem.out.print(" ");
            }
                          print(subFile, indent + 1);
                    }
            }
                                    little thai.jpg
                 indent | 2
                 subFile
```
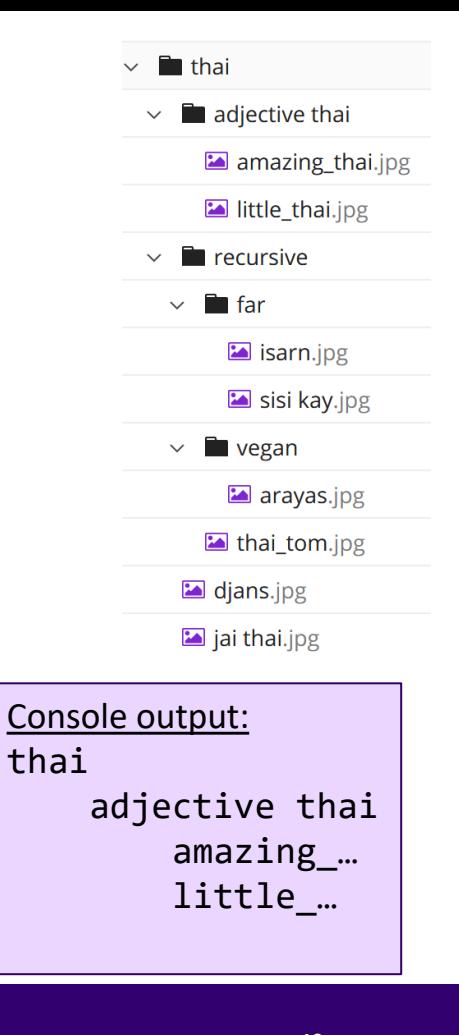

PUTER SCIENCE & ENGINEERING

```
public static void print(File file, int indent) {
   public static void print(File file, int indent) {
              for (int i = 0; i < indent; i++) {
          System.out.println(file.getName());
          System.out.println(file.getName());
              \begin{minipage}{0.9\linewidth} \text{if (file.isDirectory())} \end{minipage}File[] subFiles = file.listFiles();
                        for (File subFile : subFiles) {
          \mathcal{V}\left.\begin{matrix} \frac{1}{1} & \frac{1}{1} & \frac{1}{indent of the control of the control of the control of the control of the control of the control of the control of the control of the control of the control of the control of the control of the control of the control of th
                 \overline{\phantom{a}}sub\overline{\phantom{a}}adjective that that the than \overline{\phantom{a}}System.out.print(" ");
              }
                                 print(subFile, indent + 1);
                        }
              }
                    file adjective thai
                    indent 1
                    subFile
```
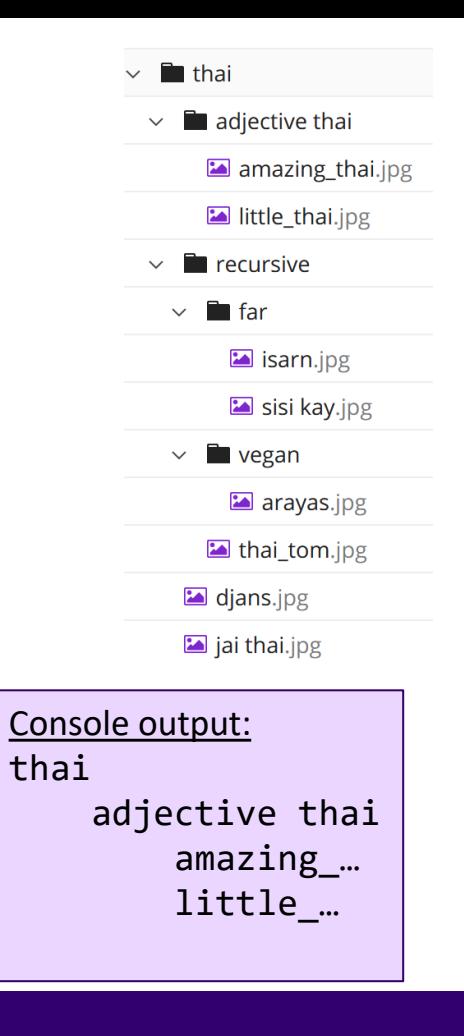

 $G$  ALLEN

PUTER SCIENCE & ENGINEERING

```
public static void print(File file, int indent) {
    for (int i = 0; i < indent; i++) {
        System.out.print(" ");
    }
    System.out.println(file.getName());
    if (file.isDirectory()) {
        File[] subFiles = file.listFiles();
        for (File subFile : subFiles) {
           print(subFile, indent + 1);
         }
    }
\} \left| \begin{array}{ccc} f_i \\ h_i \end{array} \right| thai
       indent 0
       subFile recursive
```
 $\blacksquare$  thai  $\blacksquare$  adjective thai amazing thai.jpg little thai.jpg **T** recursive  $\vee$  **n** far  $\blacksquare$  isarn.jpg sisi kay.jpg  $\vee$  **N** vegan arayas.jpg thai\_tom.jpg  $\Box$  djans.jpg ai thai.jpg Console output: thai adjective thai amazing\_… little\_…

### C2 – Mondrian Art

- This is a difficult assignment conceptually
- It can be challenging to debug / understand
- Make sure to start **early**
- (Possibly) multiple base / recursive cases

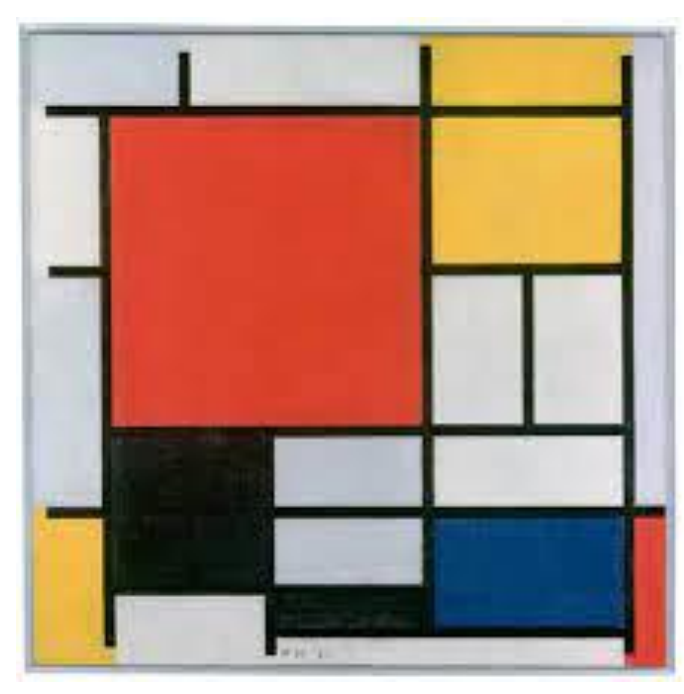

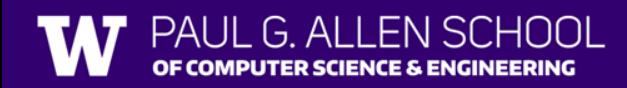